Escuela Normal Superior "Victorino Viale" Espacio Curricular: **Matemática (3er Trabajo)** Curso: **4to año 1ra y 2da división.** Docentes: Hernández Daiana, Saavedra Luciana Tema: **Estadística**. Medidas de tendencia central.

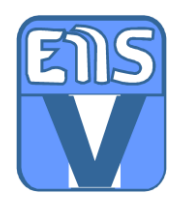

## *ESTADÍSTICA*

## *Cálculo de medidas de tendencia central para datos agrupados*

En el trabajo anterior aprendimos cómo organizar datos en intervalos y también cómo calcular la media **aritmética o promedio.** En esta ocasión trabajaremos con **la mediana y la moda**.

Para hallar la **media aritmética o promedio** de un conjunto de datos agrupados en intervalos, se agregaron dos columnas a la tabla de frecuencias absolutas. Ahora agregaremos una columna más de **Frecuencia Absoluta Acumulada**.

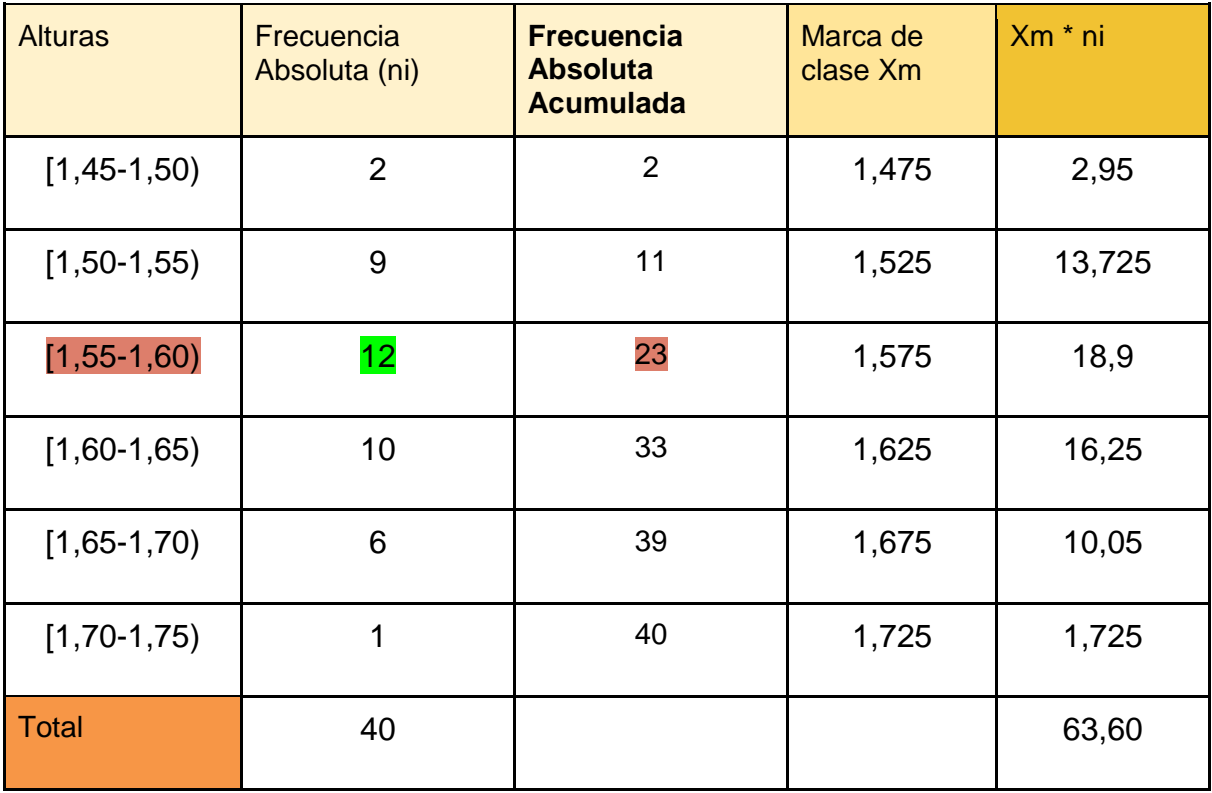

**¿Cómo se obtienen las frecuencias absolutas acumuladas?** Se debe sumar la frecuencia absoluta de la primera con la segunda, este valor con la tercera y así sucesivamente (llegando siempre al total de datos).

**¿Para qué me sirve conocer las frecuencias absolutas acumuladas?** Para luego saber en cuál intervalo se encuentra la **Mediana.** Al total de datos lo debemos dividir por 2, este valor nos indicará cuál es el intervalo que contiene a la mediana.

En nuestro ejemplo el total de datos es 40, entonces 40/2= 20, ello nos indica que *el intervalo que contiene a la mediana* es [1,55-1,60)

## **Moda**

Para hallar *la moda* en este tipo de organización de datos, solo mencionaremos el *intervalo modal*, esto se refiere al *intervalo que tiene mayor frecuencia*. En nuestro ejemplo la mayor frecuencia es 12, **es decir que el intervalo modal es [1,55-1,60).**

## **Actividad (para trabajar con lo visto hasta aquí)**

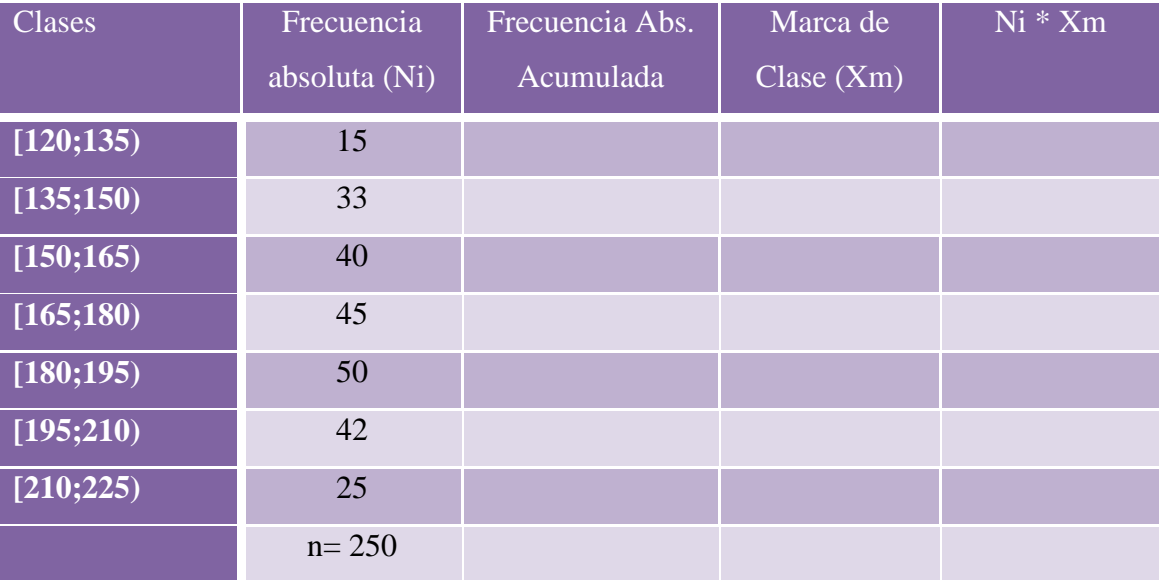

1. La tabla muestra la clasificación de 250 manzanas según su peso en gramos. Complétala aplicando lo que has aprendido.

2. Calcula la **media** o promedio.

3. Encuentra el intervalo donde se ubica la **mediana** y menciona también el **intervalo modal**.

4. En la sopa de letras se esconden algunos conceptos estadísticos que hemos trabajado, encuéntralos y marca con distintos colores.

**Mediana- moda- media- marca de clase- frecuencia- histograma- datos- promediobarras- relativa- intervalo- grafico- estadística- recuento- absoluta- agrupadosporcentual.**

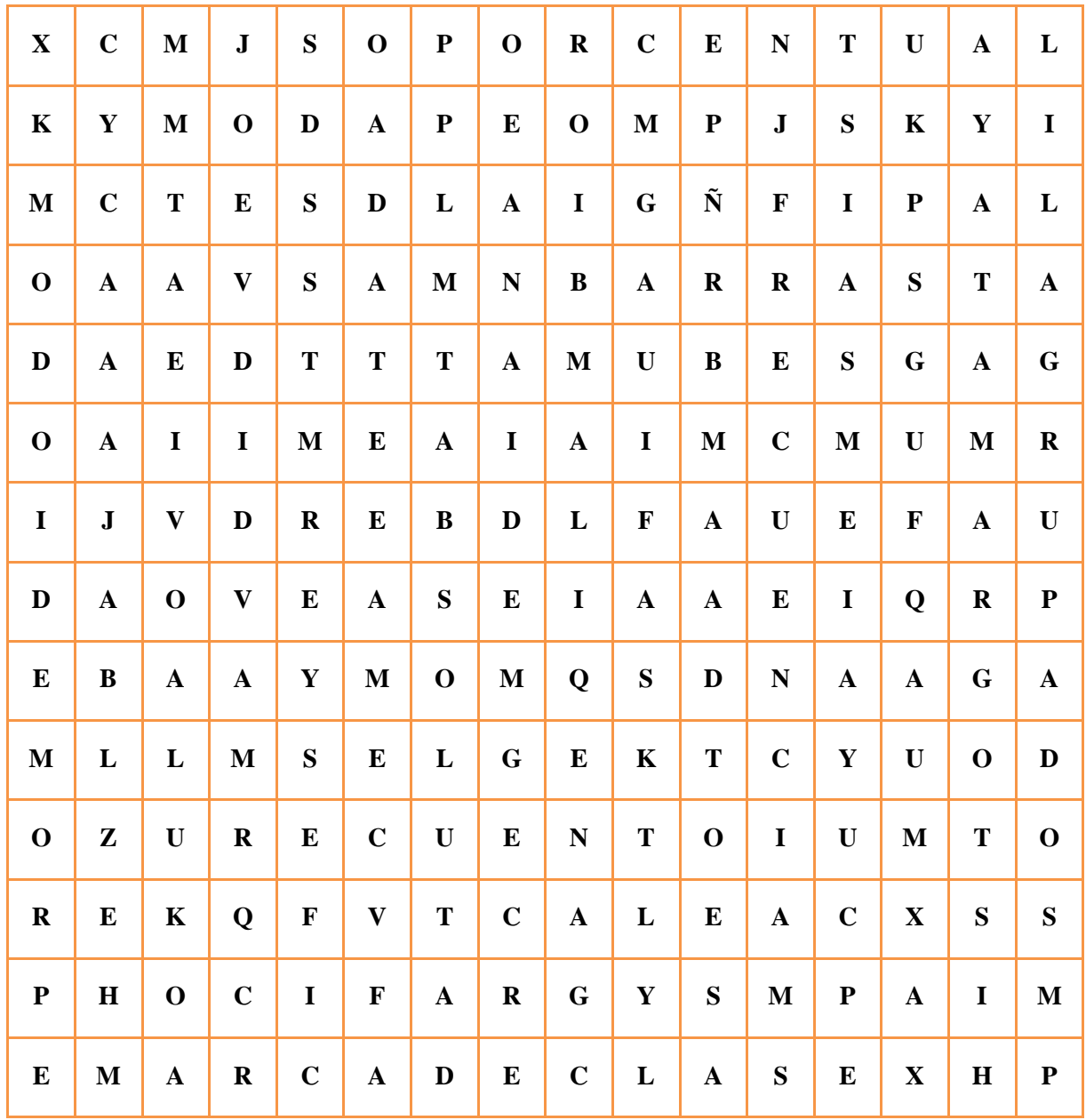

**Fecha de entrega: hasta el día VIERNES 19 DE Junio -4to 1ra enviar el trabajo a la Prof. Daiana Hernández** 

**correo: [daijhw87@gmail.com](mailto:daijhw87@gmail.com) celular:155162098**

**-4to 2da enviar a la Prof. Luciana Saavedra**

**correo: [luciana\\_maria1980@hotmail.com](mailto:luciana_maria1980@hotmail.com) celular: 154604990**

*Pueden realizar la actividad en Word y enviar como archivo adjunto. Otra opción: también se puede realizar en la carpeta, si lo hacen en la carpeta traten de escribir con letra clara y prolija y luego enviar fotos a los mismos correos, las fotos por favor que sean nítidas, que se puedan ver y leer bien. No olviden colocar sus nombres en los trabajos.*

*Saludos.*

*Daiana y Luciana*